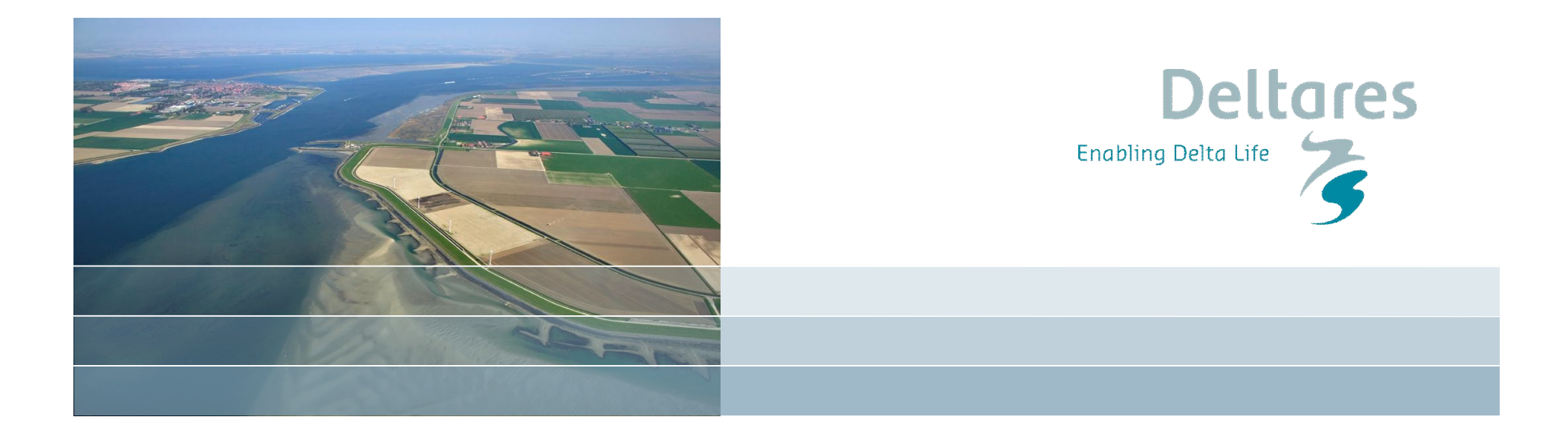

#### **Delft-FEWS 2012.01**

Gerben Boot *FEWS Productmanagement*

#### **Facts, Figures & Features**

- $\cdot$   $\pm$  140 new features
- $\cdot$   $\pm$  50 bugs
- Release Process improved
	- Release Notes  $\rightarrow$  Documentation
	- Testing (components, integration, …)

#### RELEASE PLANNED FOR 25th of JUNE

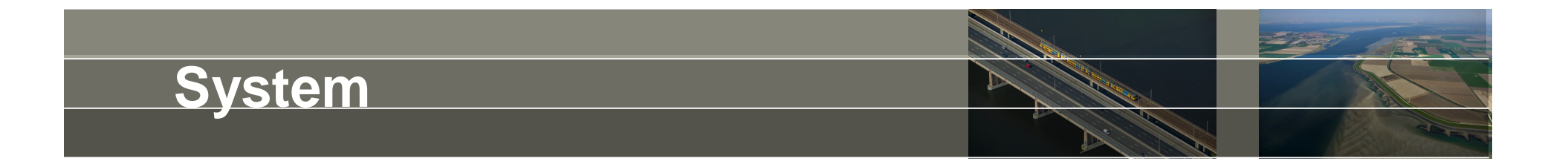

- Derby as 3<sup>rd</sup> option as localdatastore (FSS, Client)
- Admin Interface deployment in Tomcat 7
- PostgreSQL 9.2 Support
- Direct Database Access Improved
- Hot-start FSS
- MC-MC synchronisation as stand-alone process
- Improved handling of 'temporary' timeseries
- Improved logging when workflows end successfully

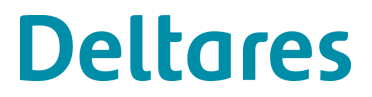

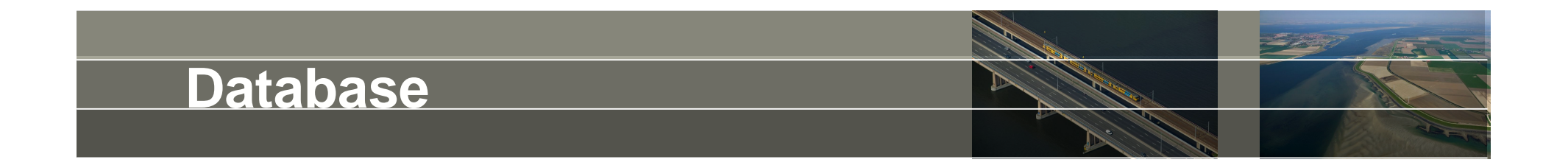

- Open Database
	- Configuration  $\rightarrow$  all tables included (filters, locations, samples)
	- Timeseries
- Direct Database
	- MS SQL implementation ready

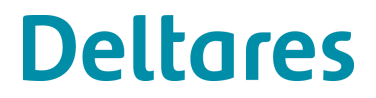

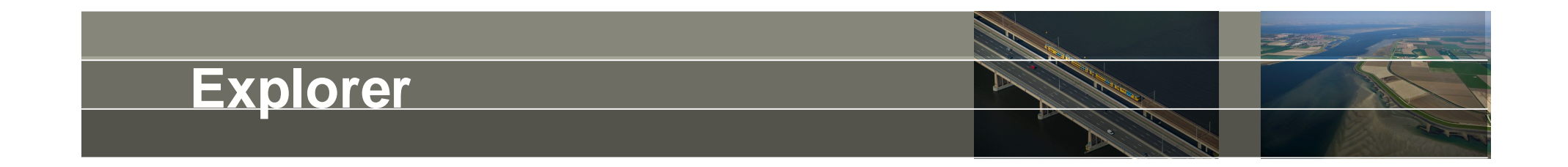

- Icons on the explorer map are no longer grayed out when the system time is automatically adjusted. The system time in the status bar now has a magenta background while the icons are updated.
- Support of the Chinese Language (GUI)
- Display actual values for stations in labels
- Start TimeSeries Display with Statistical Function
- Open URL with location identifier by using locationAttribute tag

- More compact legend (hide redundant information)
- Show statistics of first timeseries (by default)
- More accentuated 0-line (configurable)
- Automatically show more than 1 forecast

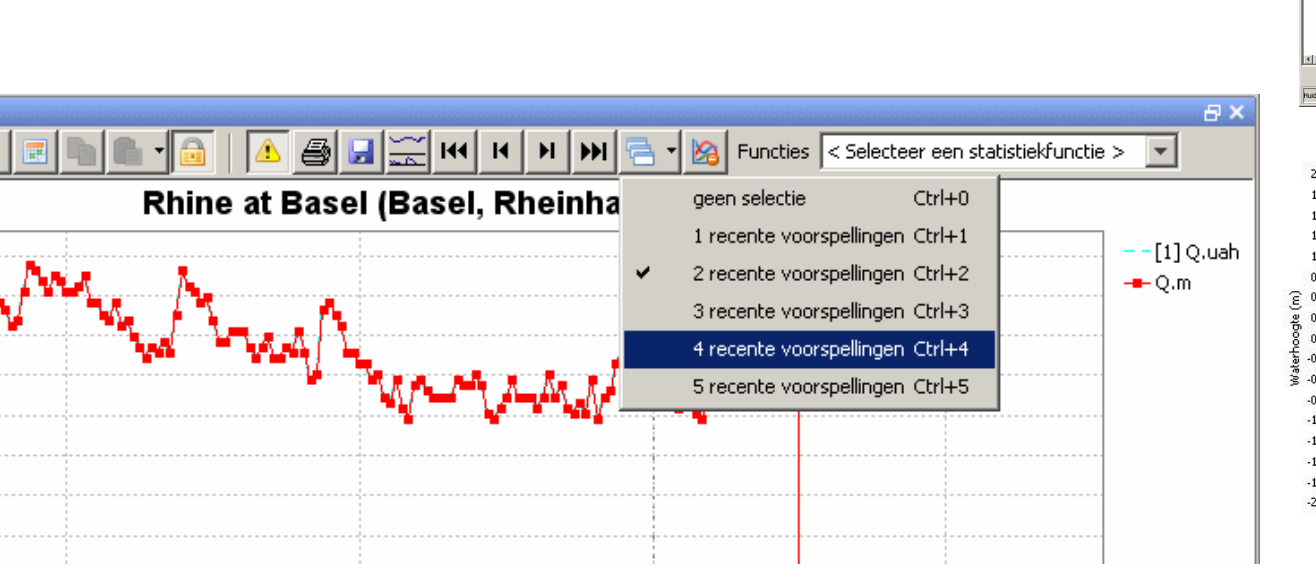

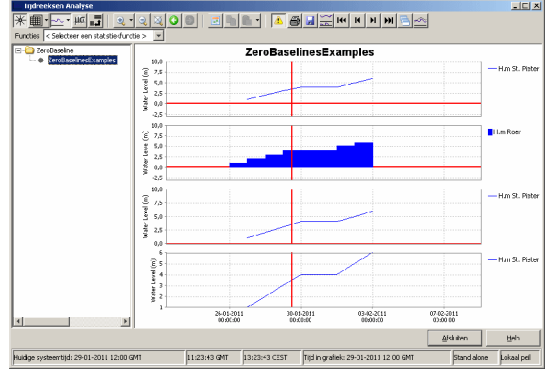

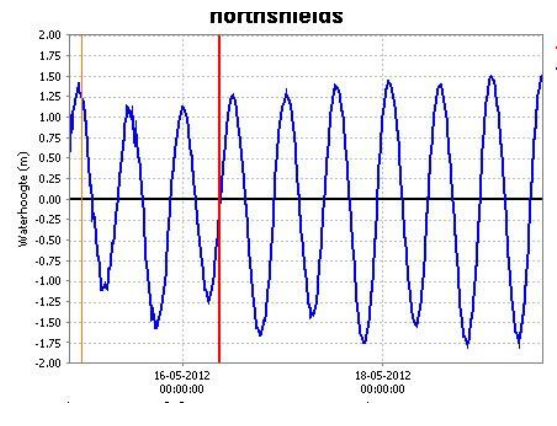

**Deltares** 

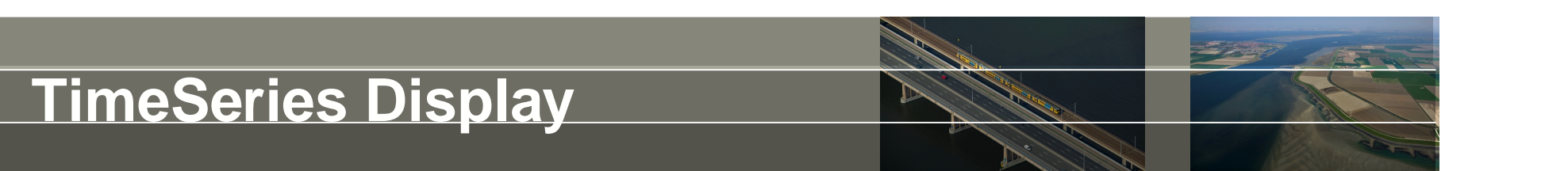

Hot-key combination to switch between the data filter menu and the standard graphs menu in the Graph display (Ctrl-G)

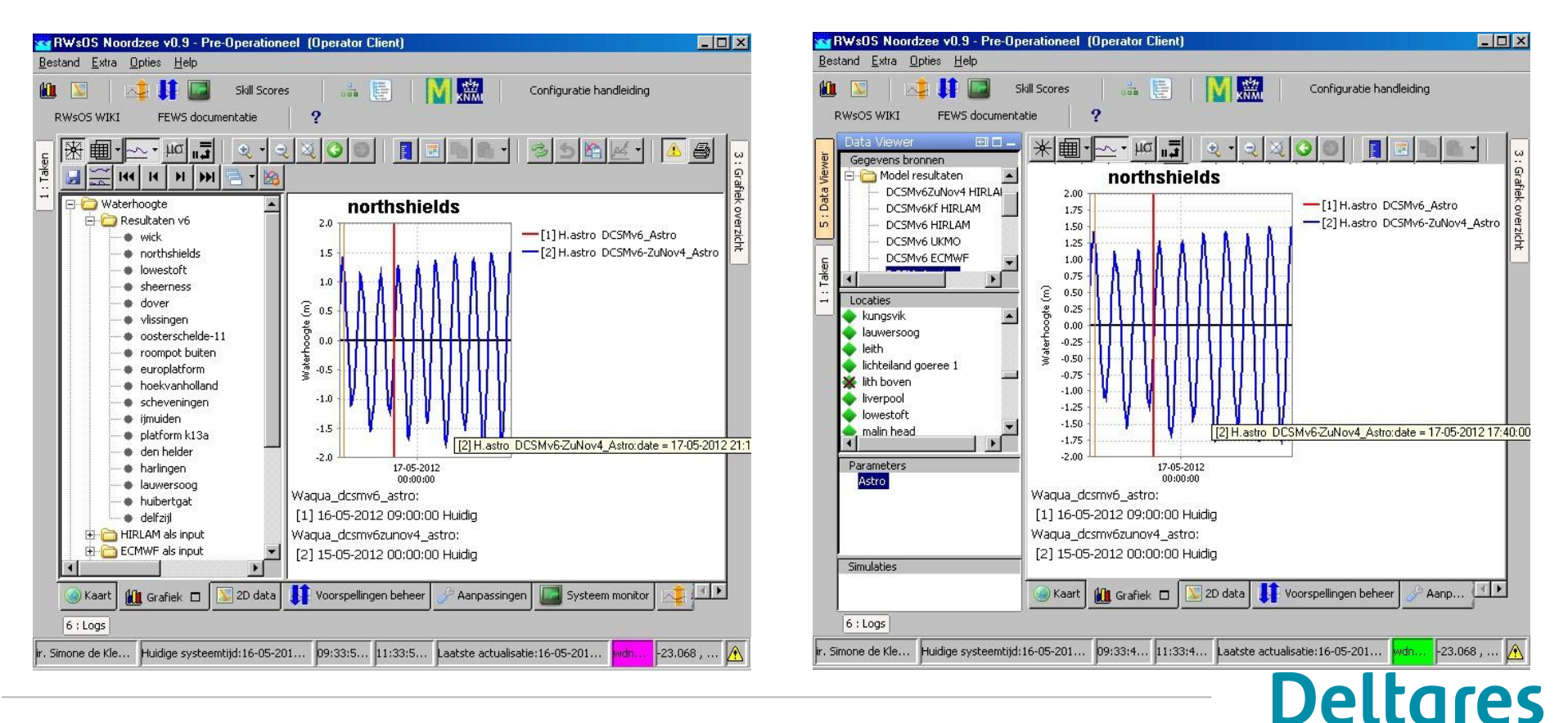

- LongTerm Scroller
- Easy switch between: read-only, edit, modify mode or as 'startup

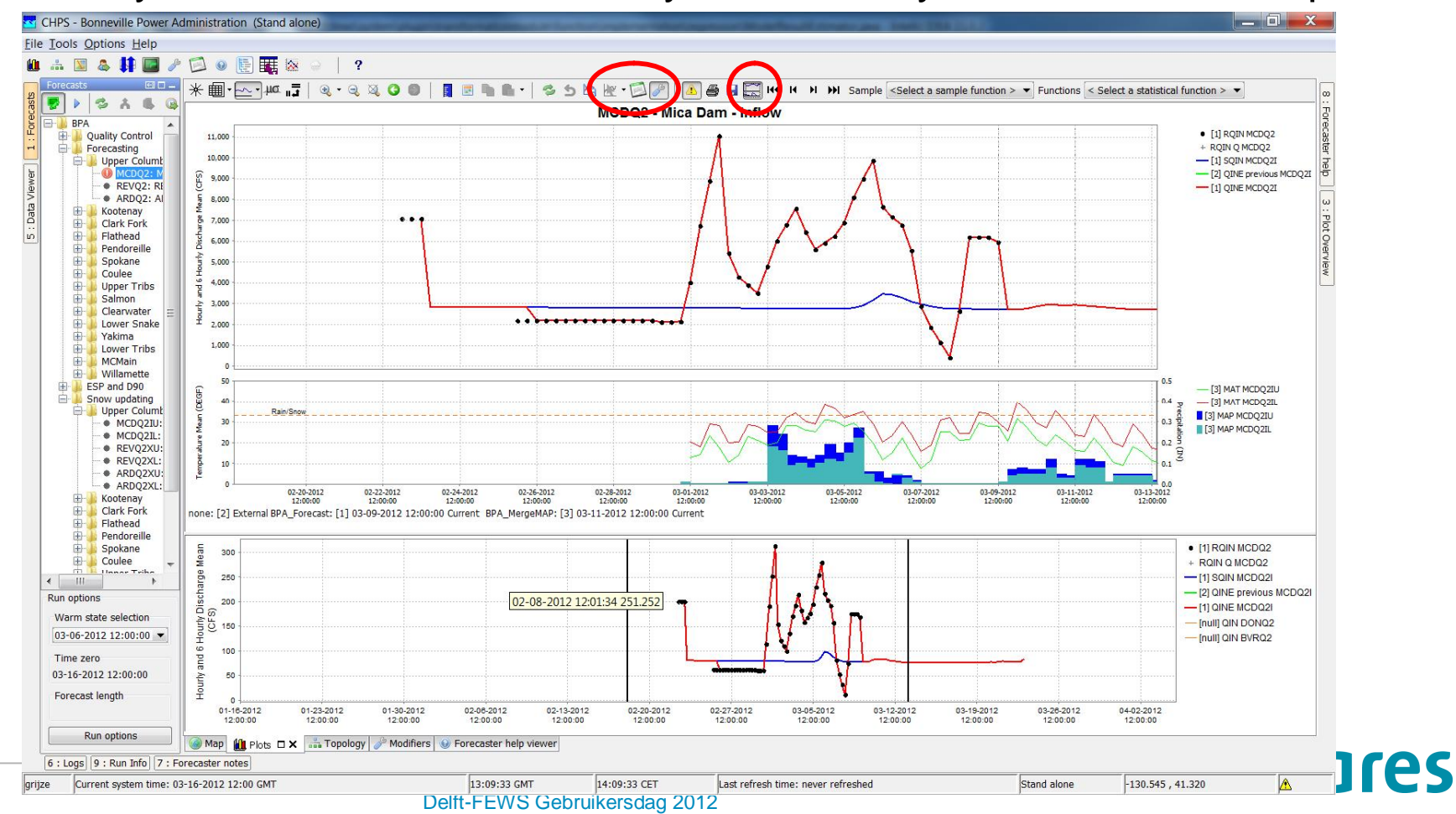

• Comments, Validation, Users and their History

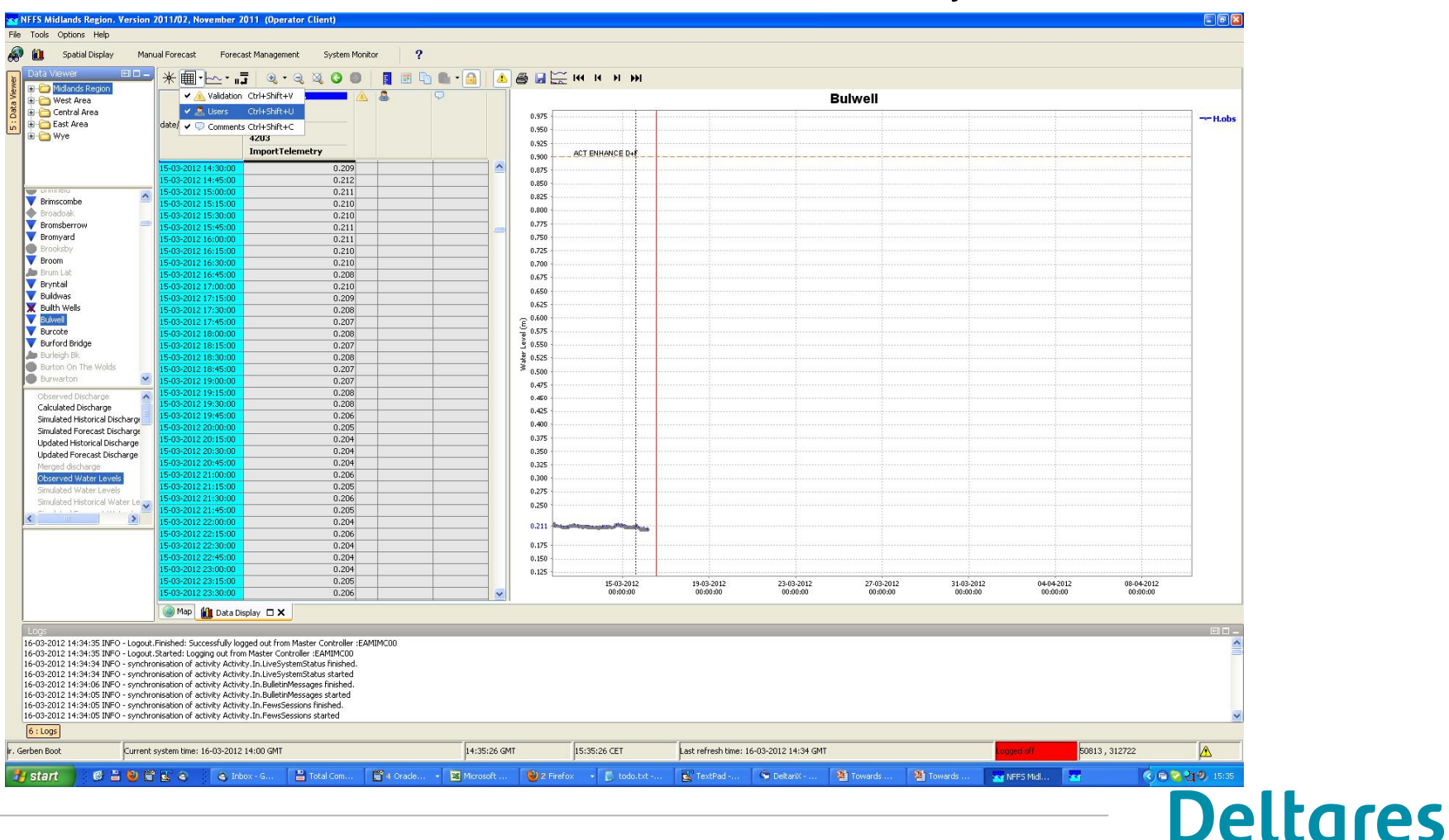

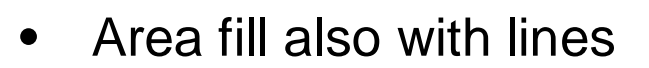

- Improved interactivity between Spatial Display and Timeseries **Display** 
	- less mouseclicks, more than one location/cell can be opened at the same time
	- Add extra datalayers to either TSD or SD by configuration
	- Open either TS-Display or TS-Editor

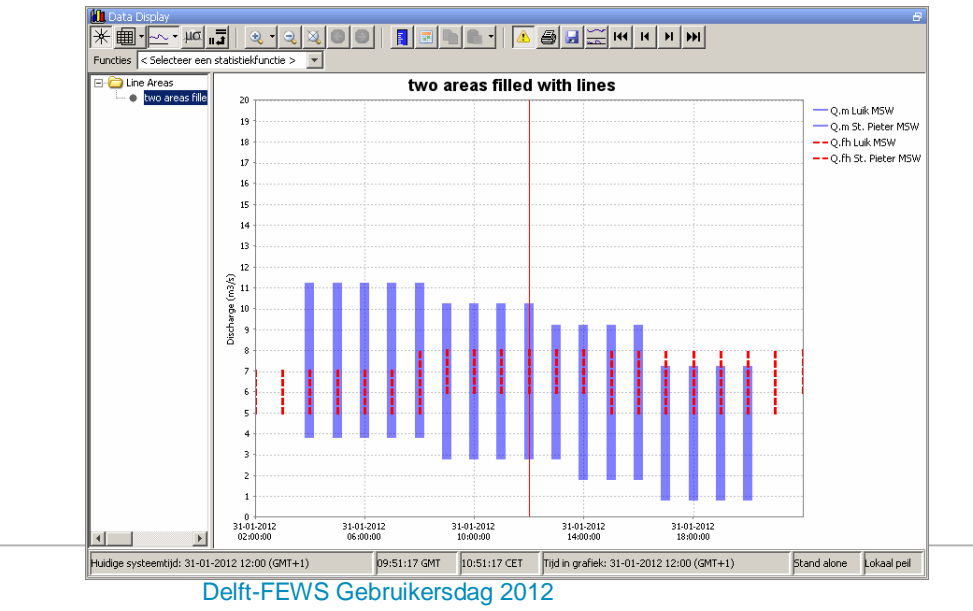

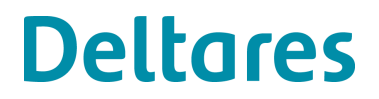

#### Delft-FEWS Gebruikersdag 2012

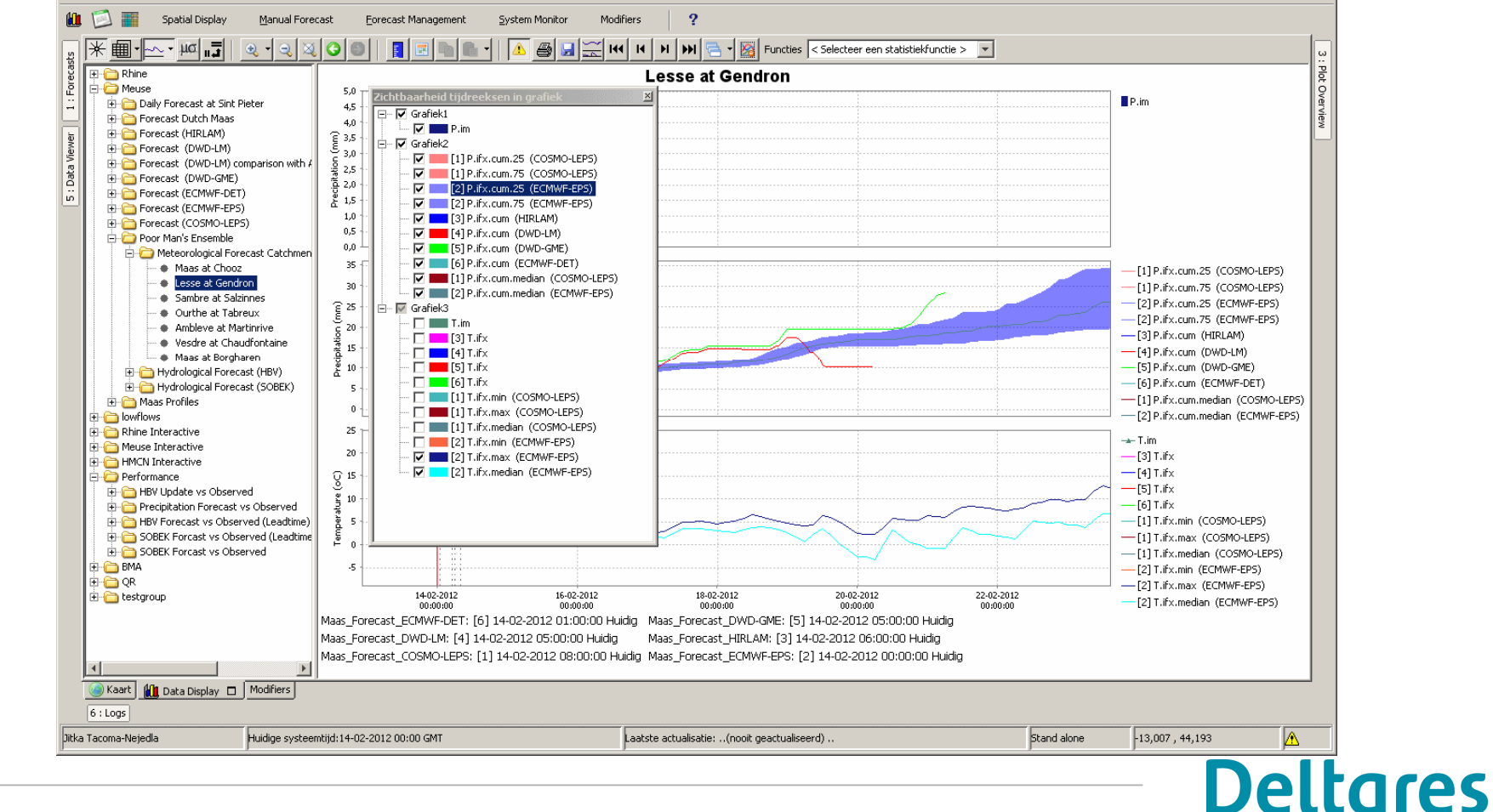

 $|D|$  $\times$  $|$ 

• More flexible in visibility of timeseries (like maplayers)

#### **TimeSeries Display**

**CY**FEWS-Rivieren April 2011 (Stand alone) Bestand Extra Opties Help

## **Spatial Display: Spatial Thumbnails**

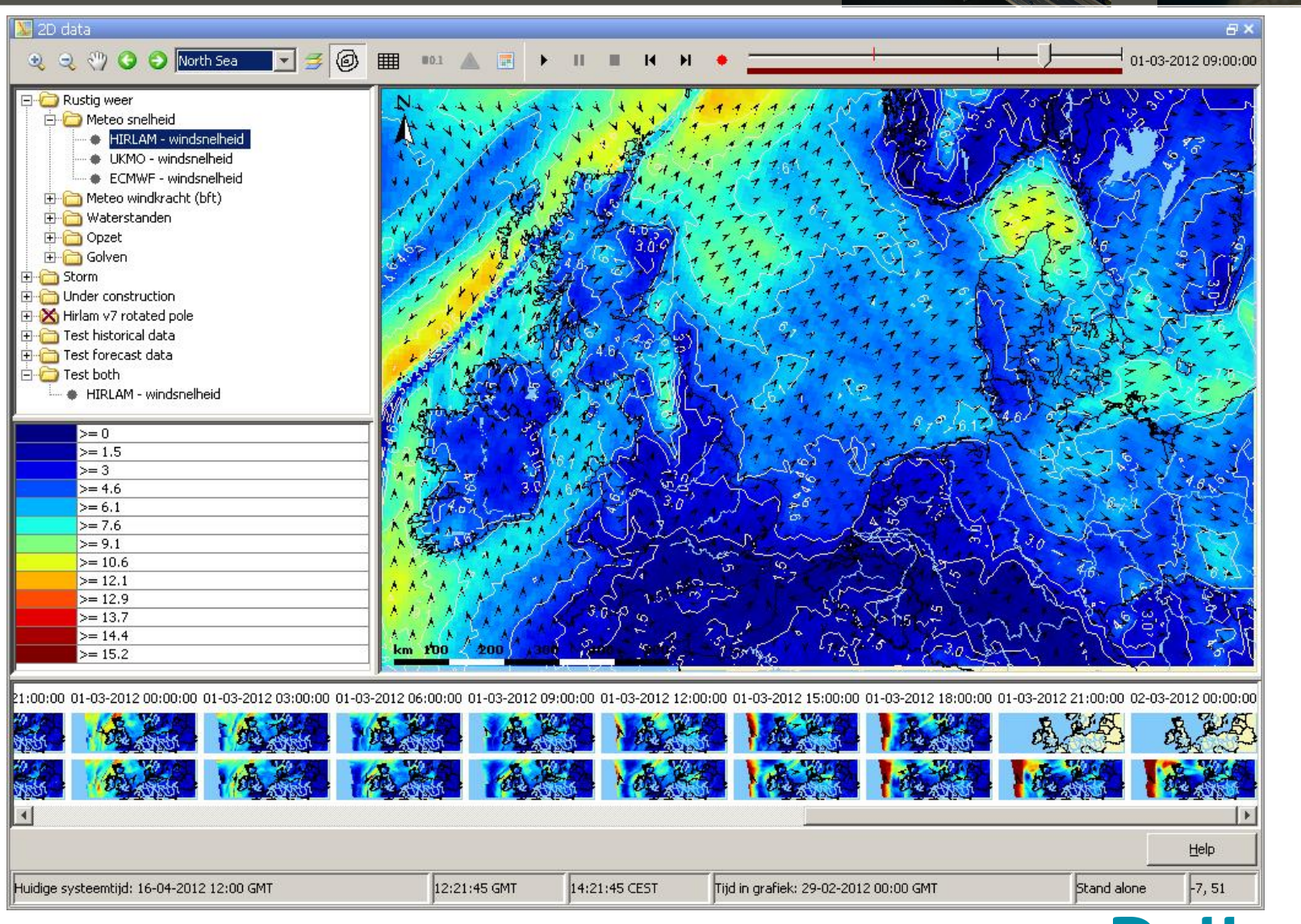

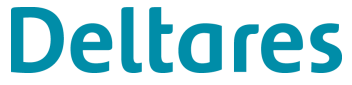

### **Spatial Display**

- Reversible legend
- Fluent legend
- Contourplots icw arrows/colours

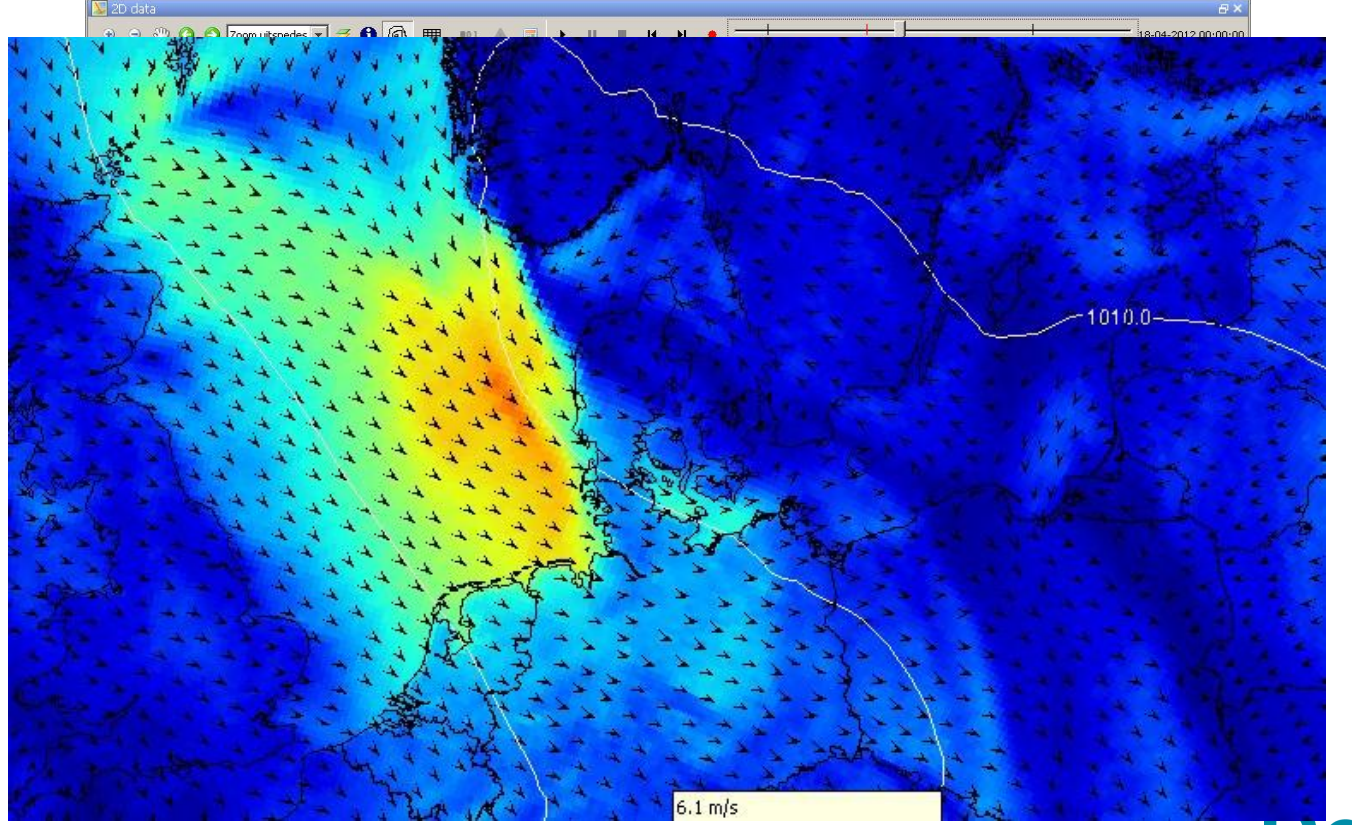

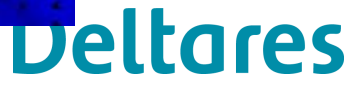

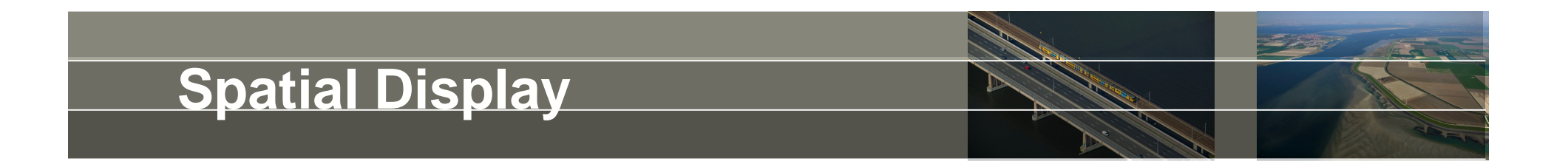

#### • Coloured bar: values or quality flags

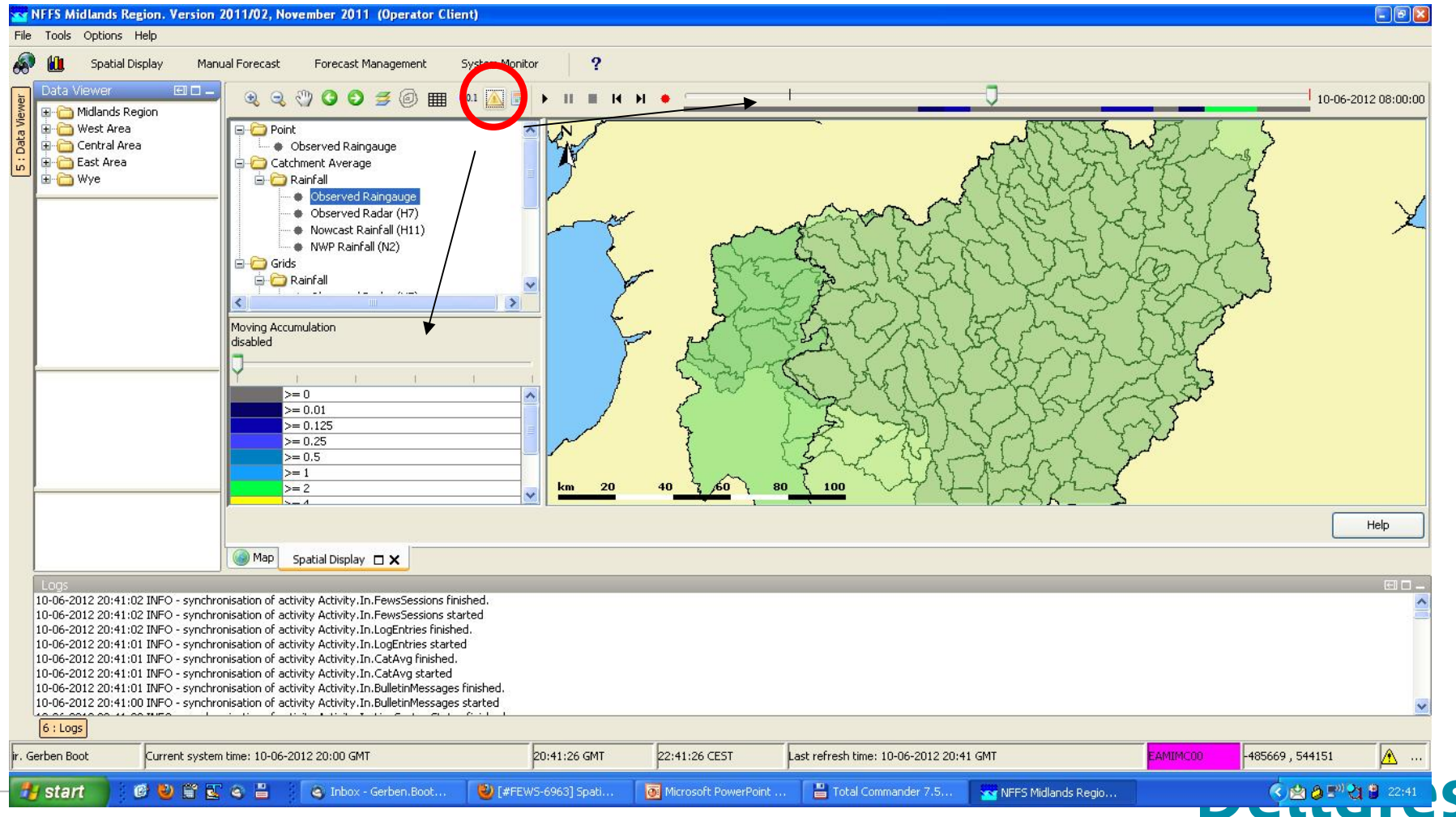

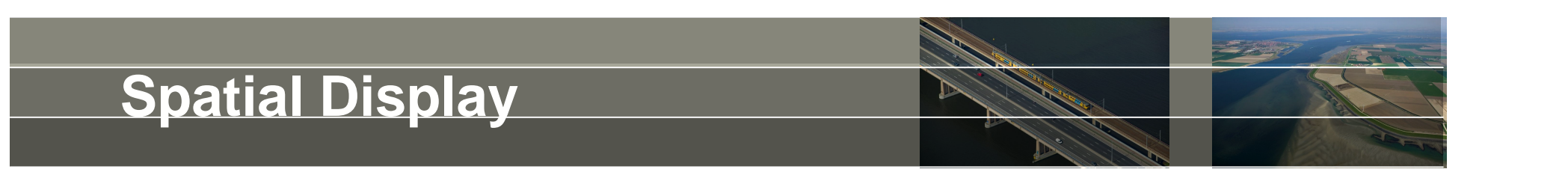

• Selecting pixels results in adding individual series to same graph

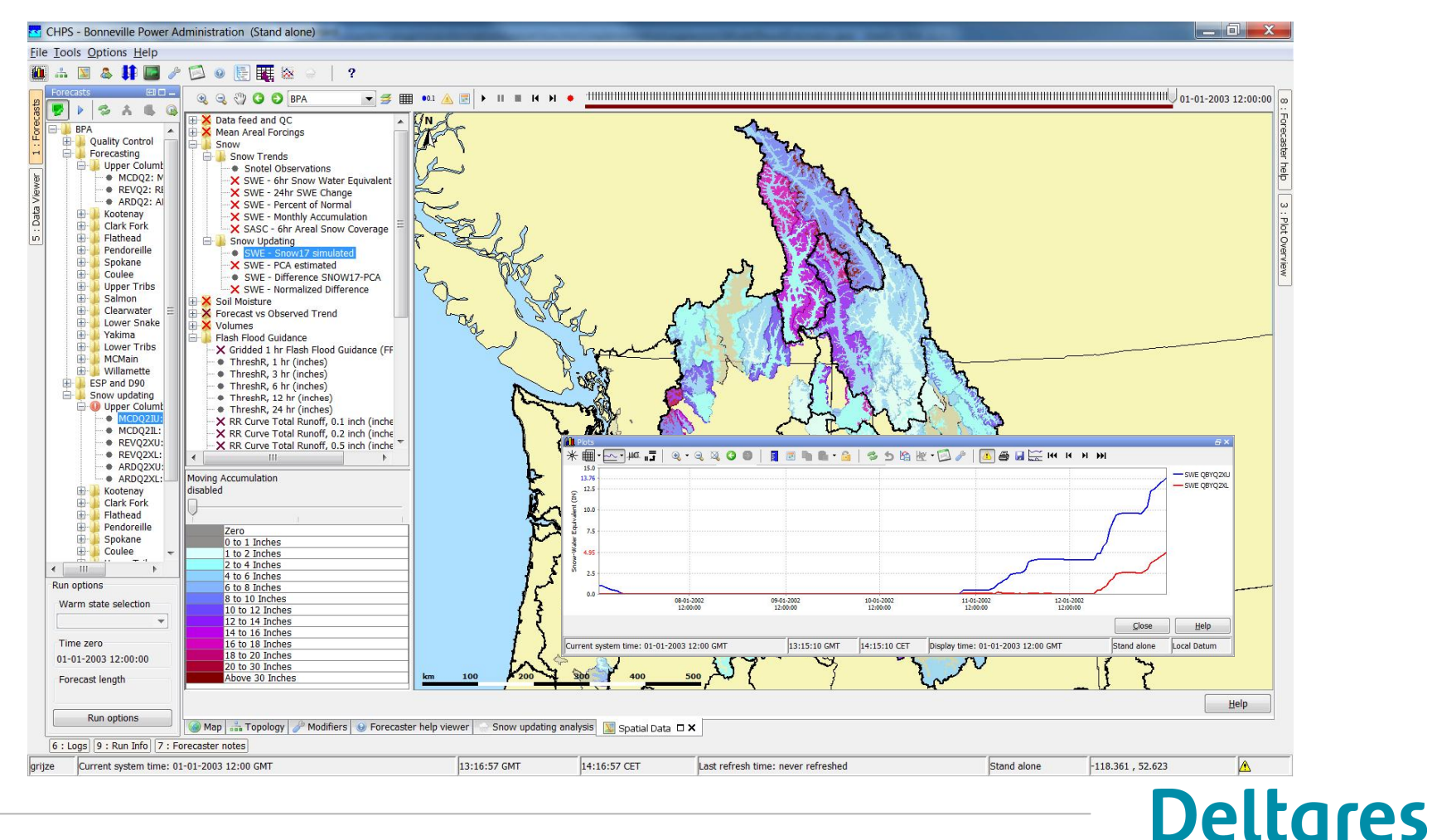

#### **Spatial Display**

- Improvements
	- Tooltips added to animate buttons
	- Sliders shows "no data timesteps"
	- Save to \*png file has date/time on dialog comes up with filename suggestion
	- Attribute value can be used for classification (Icon Size)

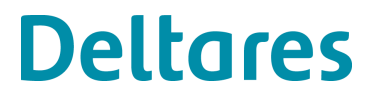

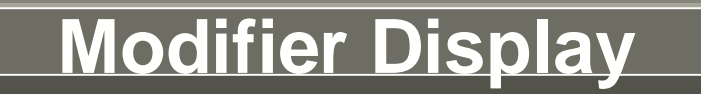

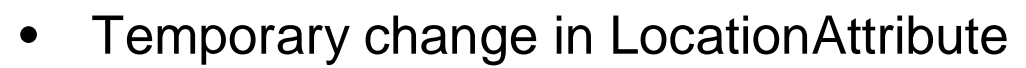

• Add reference timeseries (for comparison) to graph

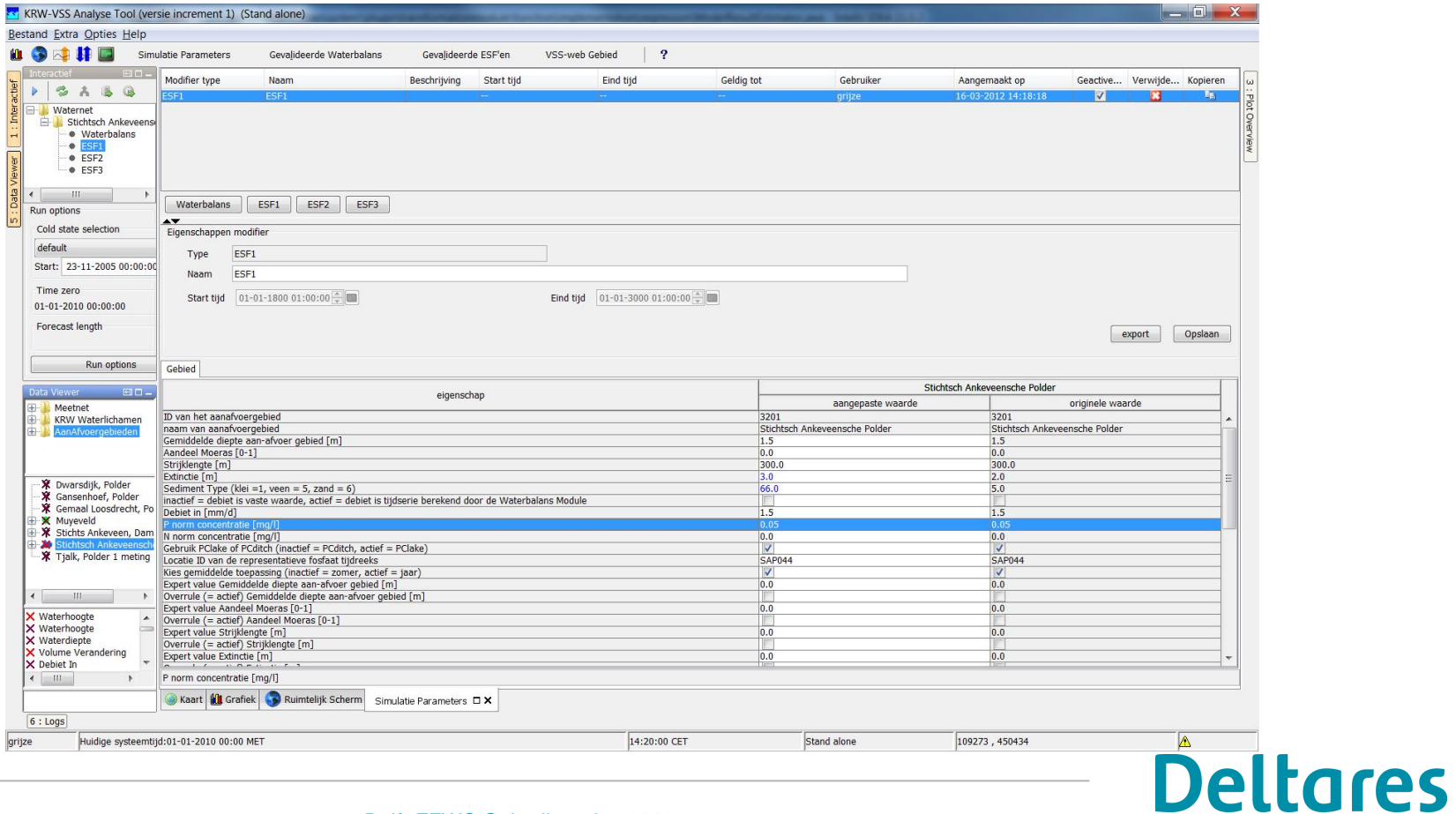

#### **Other displays**

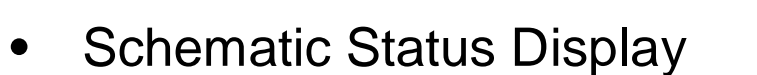

- All Report Module Tags also available in Schematic Status Display (e.g MaxValue, MaxWarningLevel)
- Configuration options to open up
	- > graph and/or table from SSD
	- > (bookmark in) external pdf document
- **Modifier Display**
- Manual Forecast Dialog
	- Macro button added
- Database viewer
	- Open up Database Viewer (show all series based on workflows) or as "Timeseries Information" (selection only + hide the workflows list)

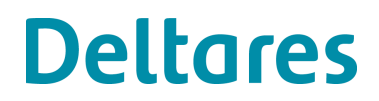

#### **Modules**

- Secondary Validation
	- Logical expressions possible (and/or)
	- Configuration options:
		- > Compact log message
		- > Only logging without changing the output flag
		- > Use of locationAttributes in logmessages
	- Spatial homogenity test
- **Transformation** 
	- Option to have NaN as output of a UserSimple Transformation
	- Merge: extra-output series showing which input was used
	- Generate ensemble members based on all possible input series (with textual description)
- **Watercoach** 
	- Improved connectivity (PI service)
	- Option to use realistic "delay" before timeseries are visible

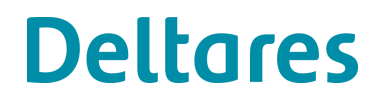

#### **Imports/Exports**

- Imports
	- EASE grids
	- NetCDF
		- > data with 1D spectrum time series for separate locations.
	- UMAquo CSV, XML
	- iHistorian (database)
	- Config option to skip 'n' number of lines at header
	- Hessen (D)
	- Inia
- Exports
	- NOOS
	- UMAquo CSV, XML
	- Improved NetCDF (grid location info, CF compliant, standard names, ensembles)

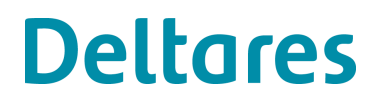

#### **Webservices**

- UMAquo (incl schema checking)
- Improved support of WFS and WMS map layers
- WMS supports \*.gif
- The DataAccessComponent is developed to allow direct access to the Datastore. It can be loaded in Tomcat and can be accessed and shared by the webservices hosted in Tomcat.

It is also possible to use this component in a separate application.

Communication with the Datastore occurs through an interface.

- Connect to OPeNDAP which uses SSL (Secure Socket Layer) certification
- OPeNDAP url settings can contain a reference to T0 (filename pattern)
- Initial development open API (Transformation, Statistical Functions)
- WaterML standard

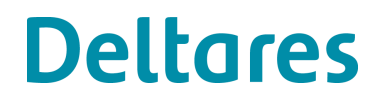

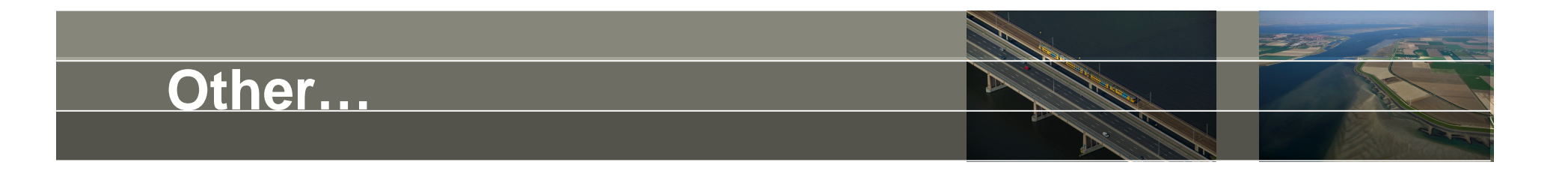

- Log level of validationRuleSets has been made configurable.
- General adapter can loop over locationSets
- Location Attributes references possible in Module Parameter File
- Report Module
	- Improved scaling of graphs
	- Improved header configuration options
	- UnitConversions added
- Tool to generate a shape file (.shp) from a netcdf (.nc) file <F12>
- User Settings
	- OC stores and re-loads time series selected in time series dialogue and spatial display
- Adapters:
	- GA can write output with headers only
	- D3D adapter improved

**Deltares** 

#### **Towards 2012.02…**

- Groundwater (model) features
- JBOSS 7
- Monitoring options (metrics) in Admin Interface
- Configuration Manager with Direct Database Access
- OpeNDAP improvements (temporary timeseries)
- New Archiving functionality (OpeNDAP)
- Import/Export Module (data-conversion)

# **Projects**

- GO overleg
	- Operation on selection of locations (selection specific calculations)
	- Geographical Version Management
- KRW-VSS
	- Webservices
- BPA
	- Modifiers,
	- Spatial Statistics (on the fly)
- NWS
	- OpenAPI
		- > Accessing the datastore for developments
- Deltamodel
	- FEWS as Computing Facility
- 3Di
	- New Datatype quad-tree-grids
	- 3Di adapter (without/with interaction)
- Environment Agency

 $\bullet$   $\dots$ 

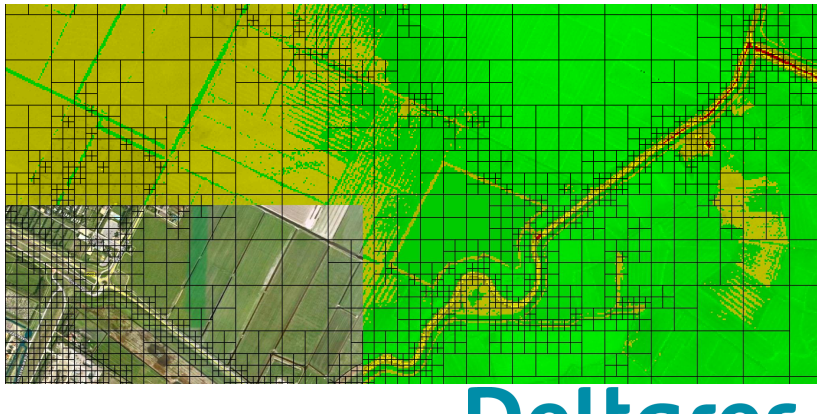

#### **Procedure 2012.02**

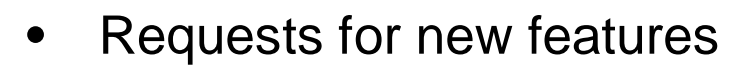

- Start  $(= now)$
- Enddate: wk 27 (1<sup>st</sup> week of July) guaranteed in 2012.02
- Later? Depending on planning/dev. Effort
- Code Freeze: wk 36 (1<sup>st</sup> week of September)
- Testing: wk 36 wk 44
- Release: wk 45 (1<sup>st</sup> week of November)